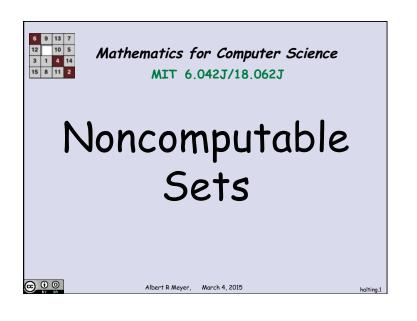

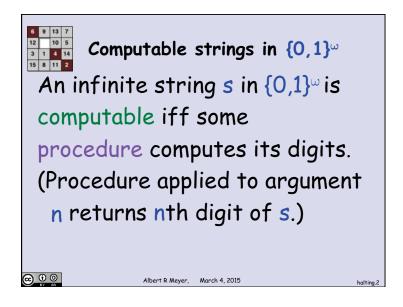

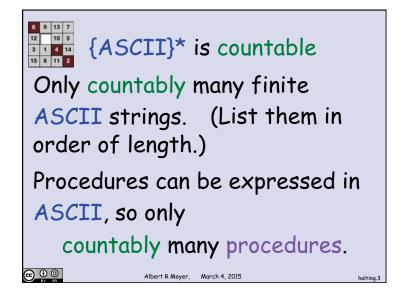

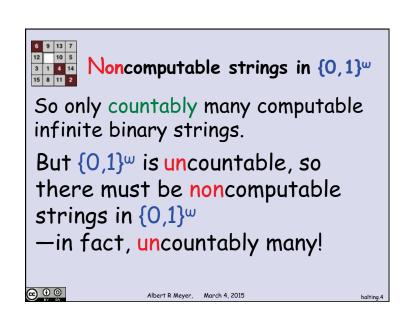

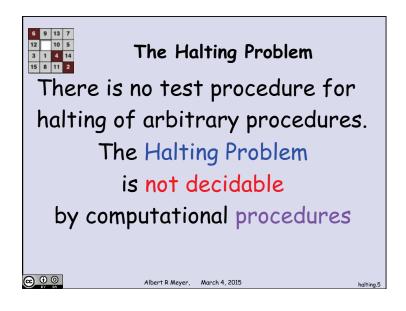

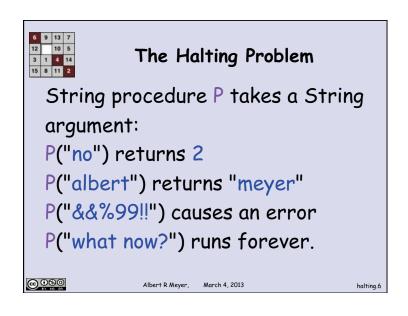

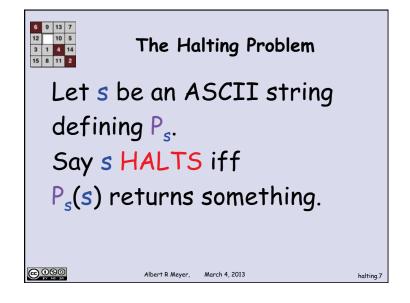

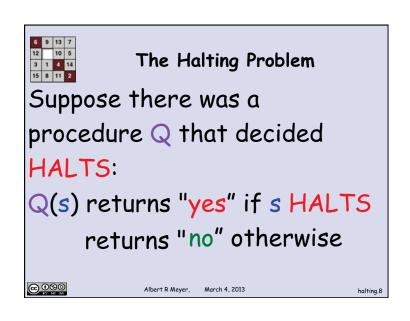

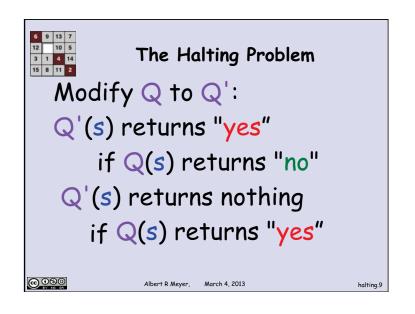

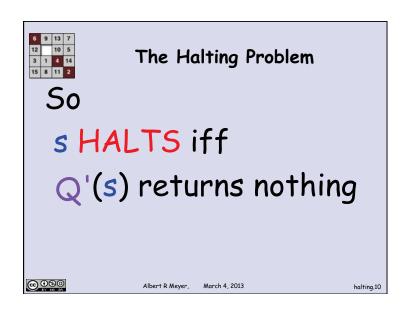

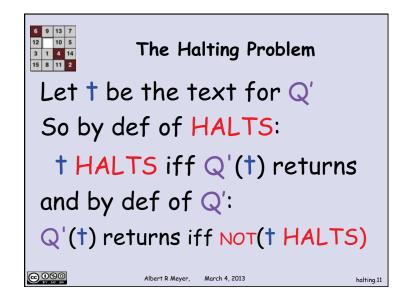

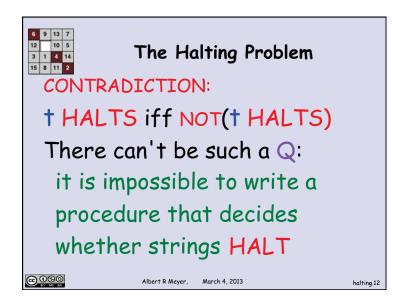

The Type-checking Problem

There is no string procedure that type-checks perfectly, because:

Suppose C was a type-checking procedure: for program text s

C(s) returns "yes" if s would cause a run-time type error returns "no" otherwise.

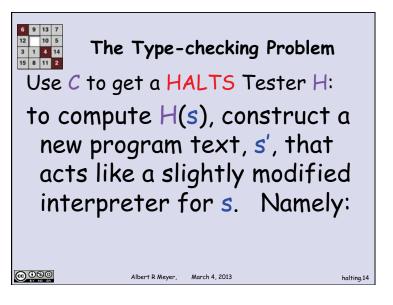

The Type-checking Problem
 s' skips any command that would cause s to make a run-time type error.
 s' purposely makes a type-error when it finds that s HALTS.

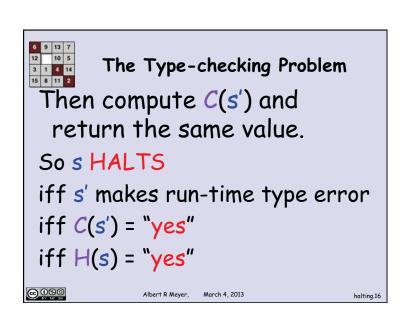

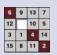

The Type-checking Problem

H solves the Halting
Problem, a contradiction.
So C must not error check correctly.

 $\bigcirc 0 \otimes 0$ 

Albert R Meyer,

March 4 2013

halting.18

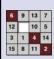

No run-time properties are decidable

The same reasoning shows that there is no perfect checker for essentially any property of procedure outcomes.

@ 0 9 0 EY NC SA ert R Mever. March 4, 20

halting.19

MIT OpenCourseWare https://ocw.mit.edu

6.042J / 18.062J Mathematics for Computer Science Spring 2015

For information about citing these materials or our Terms of Use, visit: https://ocw.mit.edu/terms.